# **Immuno***Card* **STAT!® C.difficile GDH-AB**

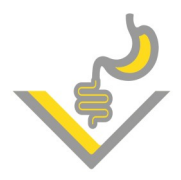

**Schnelltest zum gleichzeitigen Nachweis von GDH und Toxin AB**

*Clostridium difficile* ist ein zur Sporenbildung fähiges, gram-positives, anaerobes Bakterium . Es kann symptomfrei in bis zu 5% der gesunden Bevölkerung vorhanden sein kann. Stämme die keine Toxine bilden können, gelten als apathogen. Die pathogenen Stämme von *Clostridium difficile* produzieren mindestens eins von zwei biologisch und immunologisch unterschiedlichen Toxinen und sind die häufigste Ursache von nosokomialen und Antibiotika-assoziierten Diarrhöen.

**GDH** (Glutamat-Dehydrogenase) ist ein Enzym, welches von toxigenen und nicht-toxigenen *C.difficile* Stämmen produziert wird und ist daher der optimale Marker für das Vorhandensein des Bakteriums.

**Toxin A (Enterotoxin) und Toxin B (Zytotoxin)** werden nur von pathogenen Stämmen produziert und sind die hauptsächlichen Virulenzfaktoren für die klinischen Anzeichen einer *C.difficile*  Infektion (CDI).

# **Internationalen Leitlinien zum Nachweis von** *C.difficile* **Infektionen:**

Internationale Leitlinien<sup>1,2</sup> empfehlen verschiedene Testansätze zum Nachweis von toxigenen *C.difficile* Stämmen mit Kombinationen von GDH, Toxin und NAAT Testen.

Einer der empfohlenen Testalgorithmen ist die **kombinierte Testung zum gleichzeitigen direkten Nachweis von GDH und Toxinen** in Stuhlproben.

# **Ihre Vorteile:**

- Kostengünstige und zeitsparende Methode zur vollständigen diagnostische Abklärung einer *Clostridium difficile* Infektion innerhalb von 15 Minuten.
- Kann als Stand Alone Test oder innerhalb eines Testalgorithmus verwendet werden.
- Der frühzeitige Nachweis aktiver Toxinproduktion hilft dem Arzt bei der Therapieentscheidung und der Infektionskontrolle. Kolonisierte Patienten können von Patienten mit aktiver CDI unterschieden werden. Nicht notwendige Isolierungen werden vermieden.
- Gute Sensitivität und Spezifität.
- Guter negativer und positiver Vorhersagewert.

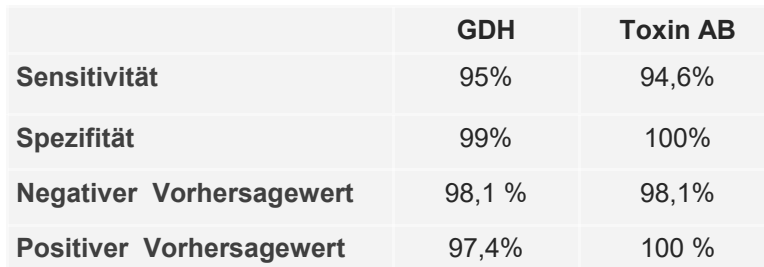

Testung von 142 Proben für GDH und 138 Proben für die Toxine A und B gegen kommerziellen ELISA.

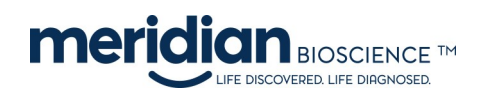

Hersteller: Meridian Bioscience, Inc. USA-Cincinnati, Ohio 45244

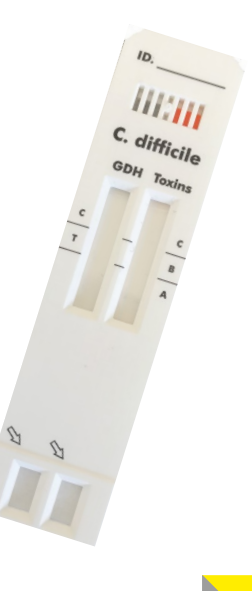

VIRO SECTION

# **Testdurchführung:**

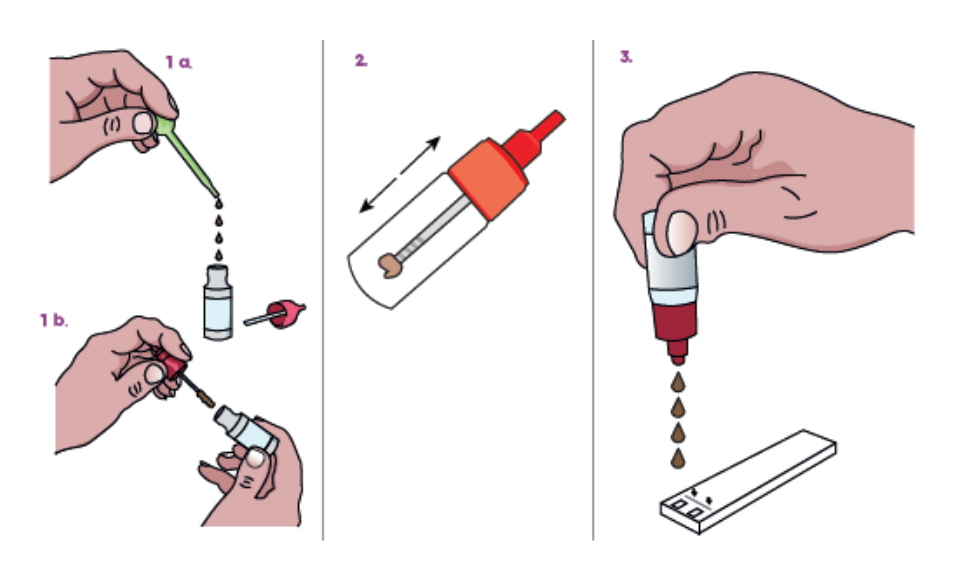

#### **1a. Flüssiger Stuhl**

Mit der im Kit enthaltenen Transferpipette 4 Tropfen (oder 110 µl) der homogenisierten Stuhlprobe in den Probenverdünnungspuffer pipettieren.

#### **1b. Geformter/ halbfester Stuhl**

Mit dem am Fläschchendeckel befestigten Stäbchen eine kleine Menge der homogenisierten Stuhlprobe (5 mm Durchmesser) in den Probenverdünnungspuffer transferieren. Bei halbfesten Stühlen sollen die Furchen des Stäbchens vollständig bedeckt sein.

**2.** Deckel schließen und Fläschchen kräftig schütteln. Oberseite mit saugfähigem Papier bedecken und Deckelspitze abbrechen.

**3.** Fläschchen umdrehen und je 4 Tropfen der verdünnten Probe in jedes Testfeld pipettieren. Ergebnis nach 15 Minuten Inkubation ablesen.

**Probenmaterial**: Frische, unbehandelte Stuhlproben **Probenlagerung**: 2 Tage bei 2-8°C, gefroren bei ≤ -20°C länger **Kitlagerung**: 2-30°C

GDH Toxing

 $\epsilon$ 

 $\mathsf T$ 

### **Interpretation der Ergebnisse:**

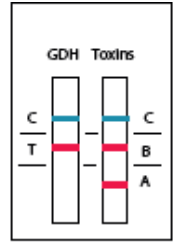

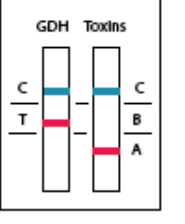

**GDH Positive** Toxins A Positive Toxins B Positive

**GDH Positive** Toxins A Positive

Toxins B Negative

GDH Positive Toxins A Negative Toxins B Positive

B

A

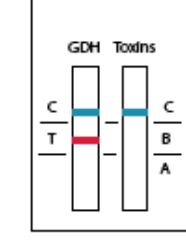

GDH Positive Toxins Negative

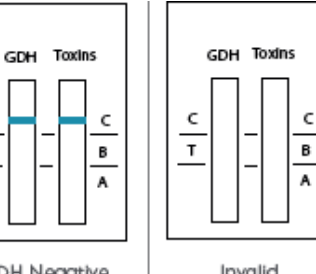

**GDH Negative Toxins Negative** 

C

 $\mathbf{r}$ 

#### Invalid

# **Bestellinformationen:**

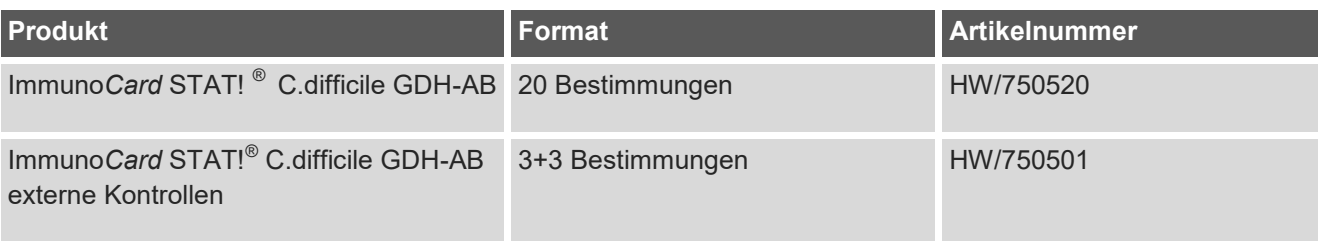

#### Literatur:

1. European Society of Clinical Microbiology and Infectious Diseases: update of the diagnostic guidance document for Clostridium difficile infection. Crobach et al (2016). Clin Microbiol Infect. 2016 Aug;22 Suppl 4:S63-81

2. Clinical Practice Guidelines for Clostridium difficile Infection in Adults and Children: 2017 Update by the Infectious Diseases Society of America (IDSA) and Society for Healthcare Epidemiology of America (SHEA). McDonald et al (2018). Clinical Infectious Diseases, Volume 66, Issue 7, 19 March 2018, Pages e1–e48

3. Immunocard STAT! C. difficile GDH-AB Testanleitung

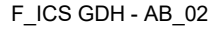

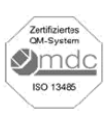

VIROTECH Diagnostics GmbH Löwenplatz 5 D-65428 Rüsselsheim  $\leftarrow$  +49 (0)6142 69090  $\rightarrow$  +49 (0)6142 690919 info@virotechdiagnostics.com www.virotechdiagnostics.com

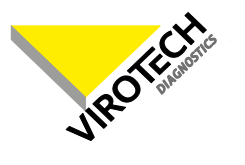